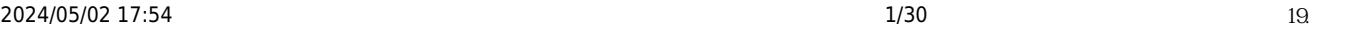

 $C++$ 

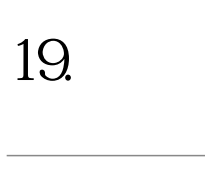

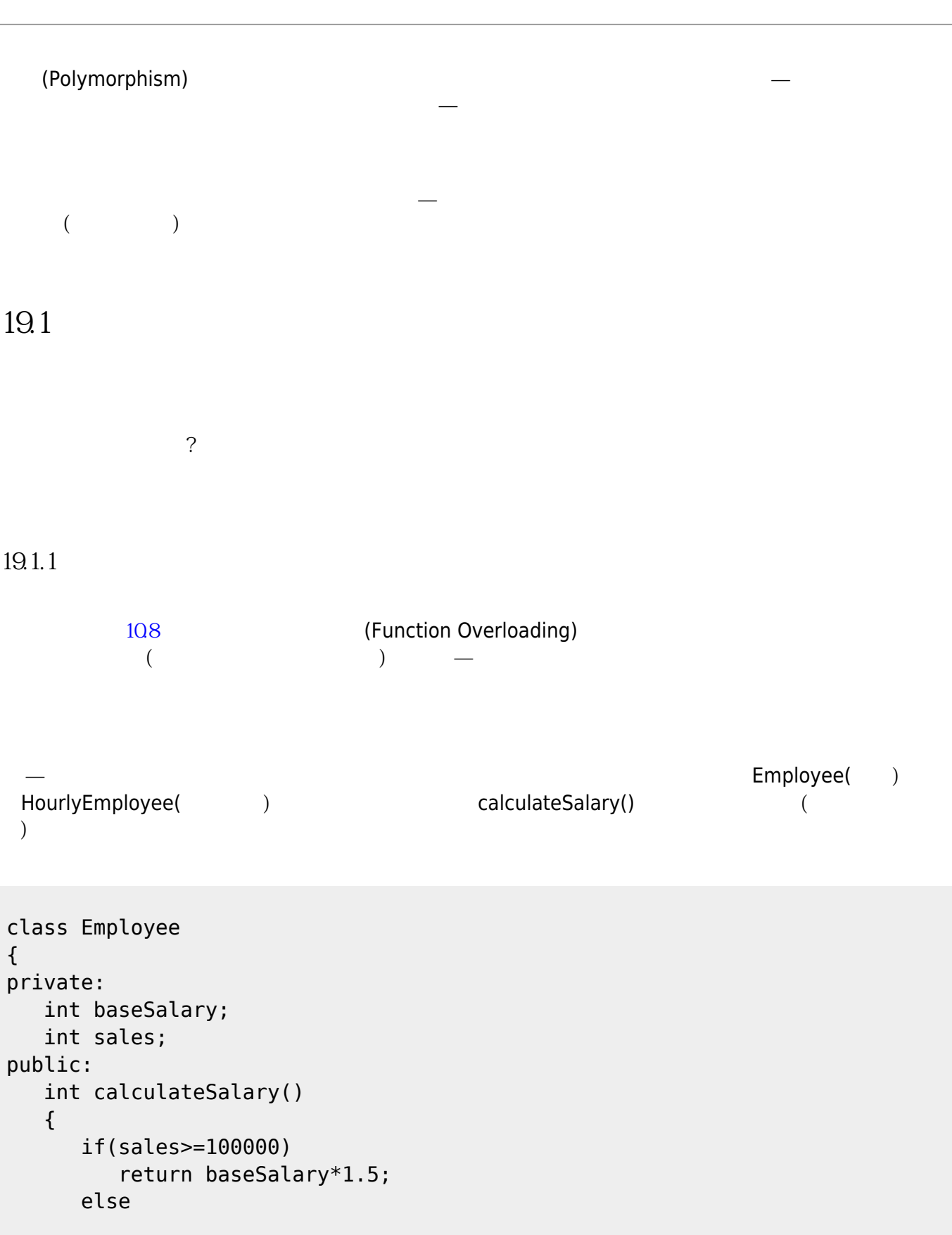

```
 return baseSalary;
    }
};
```
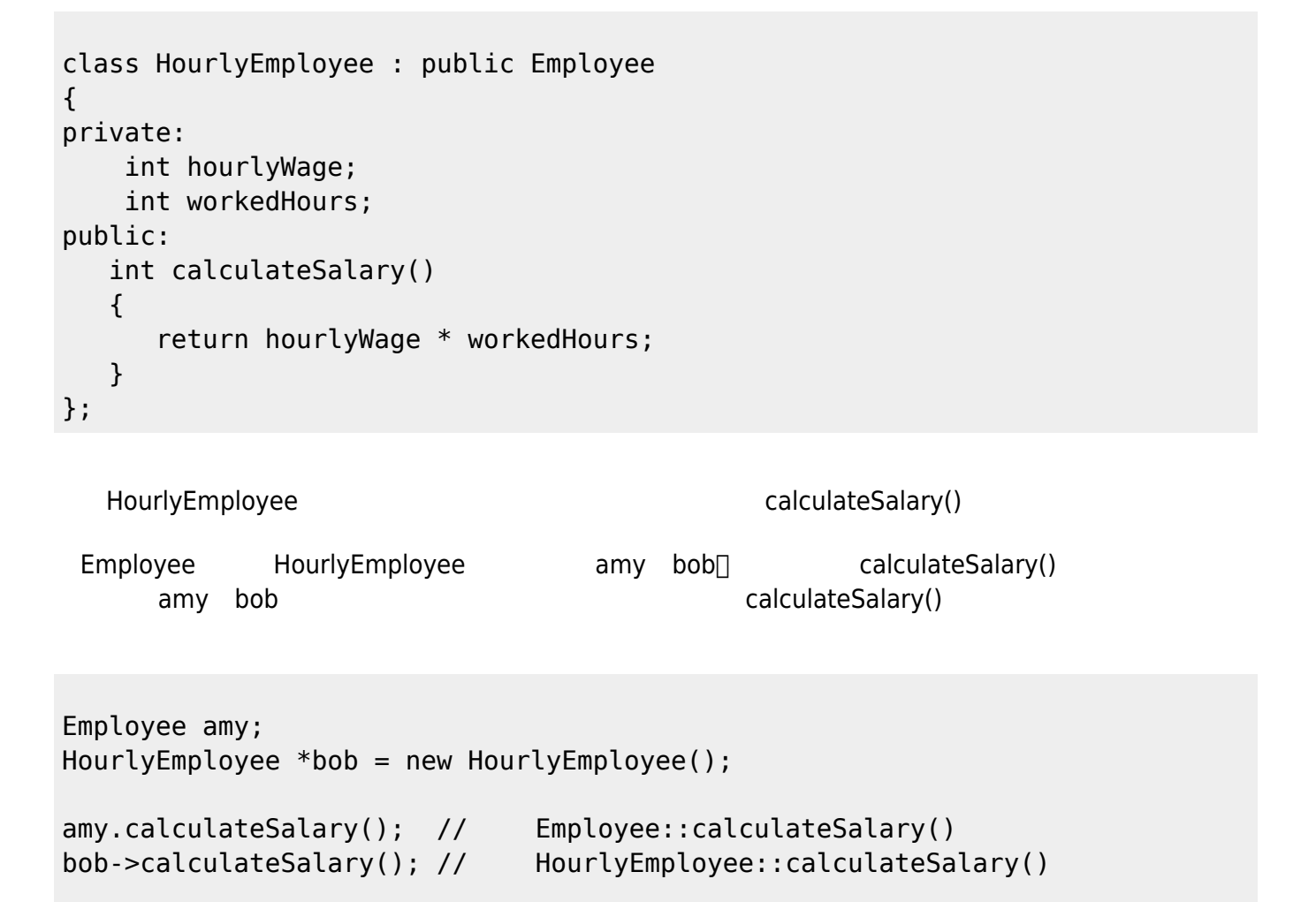

**19.1.2** 

對+運算子多載,將兩個Employee類別的物件進行加法運算時,設計為兩者的薪水的相加;並將兩 HourlyEmployee類別的物件的相加,設計為兩者的工作時數相加。C++支援可以進行多載的運算子 [table 1](https://junwu.nptu.edu.tw/dokuwiki/doku.php?id=cppbook:ch-poly#tab_tab1):

+ - \* / % ^ & | ~ ! , = < > < = > = ++ - - < < > > == != && || += -= /= %= ^= &= |= \*= < < = > > = [] () - > - >\* new new[] delete delete[] Tab. 1: 可多載的運算子列表

[table 2](https://junwu.nptu.edu.tw/dokuwiki/doku.php?id=cppbook:ch-poly#tab_tab2) and 2 and 2 and 2 and 2 and 2 and 2 and 2 and 2 and 2 and 2 and 2 and 2 and 2 and 2 and 2 and 2 and 2 and 2 and 2 and 2 and 2 and 2 and 2 and 2 and 2 and 2 and 2 and 2 and 2 and 2 and 2 and 2 and 2 and 2 and 2 and

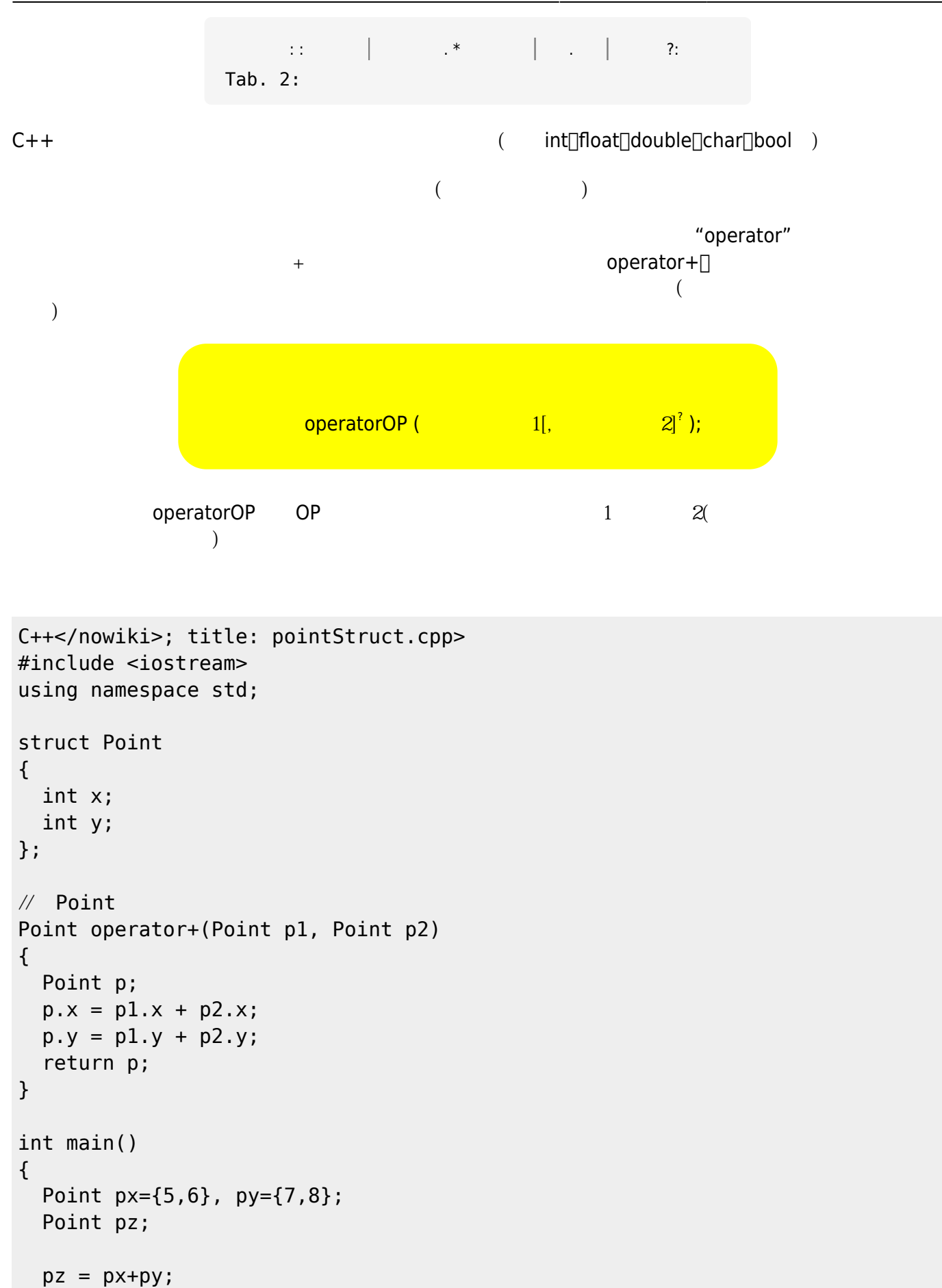

```
cout << "(" << pz.x << "," << pz.y << ") \n";
   return 0;
}
```
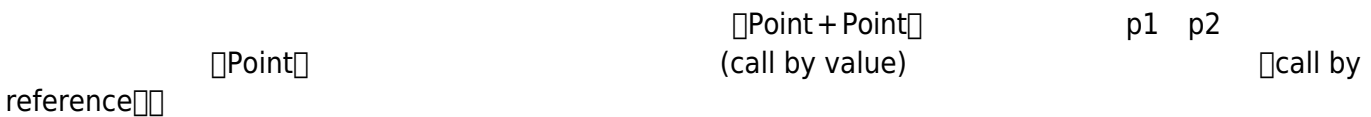

```
Point operator+(Point &p1, Point &p2)
{
   Point p;
  p.x = p1.x + p2.x;p.y = p1.y + p2.y; return p;
}
```

```
Point operator+(const Point &p1, const Point &p2)
{
  Point p;
 p.x = p1.x + p2.x;p.y = p1.y + p2.y; return p;
}
+ + + =\begin{bmatrix} x = x + 5 \end{bmatrix}, x + 5 x x ( )
Point & operator+=(Point &p1, const Point &p2)
{
  p1.x+=p2.x;
  p1.y+=p2.y;
  return p1;
}
                       << \Box<< \Box \Box \Box \Box \Box \Boxvoid operator<<(ostream &out, Point &p)
{
```

```
https://junwu.nptu.edu.tw/dokuwiki/ Printed on 2024/05/02 17:54
```
out << "(" <<  $p.x << "$ ," <<  $p.y << "$ )";

}

```
□cout□ ostream
      \lceilcout < < p1;\lceil cout < < p1 < < endl;\lceil<<ostream & operator<<(ostream &out, Point &p)
{
   out << "(" << p.x << "," << p.y << ")";
   return out;
}
      \Box cout < < p1 < < endl; \Box \Box cout < < endli\Box \Box cout < < endli\Box
```

```
#include <iostream>
using namespace std;
class Point
{
public:
   int x;
   int y;
};
ostream & operator<<(ostream &out, Point &p)
{
   out << "(" << p.x << "," << p.y << ")";
   return out;
}
Point & operator+=(Point &p1, const Point &p2)
{
   p1.x+=p2.x;
   p1.y+=p2.y;
   return p1;
}
Point operator+(const Point &p1, const Point &p2)
```

```
{
   Point p;
  p.x = p1.x + p2.x;p.y = p1.y + p2.y; return p;
}
int main()
{
   Point px={5,6}, py={7,8};
   Point pz;
 pz = px+py;cout << "(" << pz.x << "," << pz.y << ")\n";
   pz+=px;
 cout << "(" << pz.x << "," << pz.y << ")\n";
   cout << pz << endl;
   return 0;
}
```
 $\Box$ struct $\Box$   $\Box$ class $\Box$ 

```
#include <iostream>
using namespace std;
class Point
{
public:
   int x;
   int y;
   Point & operator+=(const Point &p)
   {
    x+=p.x;y+=p.y; return *this;
   }
   Point operator+(const Point &p)
   {
     Point newp;
    newp.x = x + p.x;newp.y = y + p.y; return newp;
```
https://junwu.nptu.edu.tw/dokuwiki/ Printed on 2024/05/02 17:54

```
 }
};
int main()
{
   Point px={5,6}, py={7,8};
   Point pz;
  pz = px+py;cout << "(" << pz.x << "," << pz.y << ")\n";
  pz+=px;
 cout << "(" << pz.x << "," << pz.y << ")\n";
   return 0;
}
```
要注意的是,當以成員函式實作運算子多載時,其參數部份已隱含了一個「看不見的參數」,也就是「this」

```
<< [ this]
```

```
ostream & operator<<(ostream &out)
   {
     out << "(" << x << "," << y << ")";
     return out;
   }
```

```
\Boxthis\Box\Boxp1 « cout;\Box在這種情況下,此多載必須要使用非成員函式的方式來實作:
```

```
#include <iostream>
using namespace std;
class Point
{
public:
   int x;
   int y;
   Point & operator+=(const Point &p)
   {
    x+=p.x;
```
Jun Wu

CSIE, NPTU Total: 118678 - https://junwu.nptu.edu.tw/dokuwiki/

```
y+=p.y; return *this;
   }
   Point operator+(const Point &p)
   {
     Point newp;
    newp.x = x + p.x;newp.y = y + p.y; return newp;
   }
};
ostream & operator<<(ostream &out, Point &p)
{
   out << "(" << p.x << "," << p.y << ")";
   return out;
}
int main()
{
   Point px={5,6}, py={7,8};
   Point pz;
  pz = px+py;cout << "(" << pz.x << "," << pz.y << ") \n";
   pz+=px;
  cout << "(" << pz.x << "," << pz.y << ")\n";
   cout << pz << endl;
   return 0;
}
            \Rightarrow \qquad :
istream & operator>>(istream &in, Point &p)
{
```
in  $>> p.x >> p.y$ ;  $if(!in)$  $p. x=p. y=0;$ 

return in;

}

**19.1.20.1** 

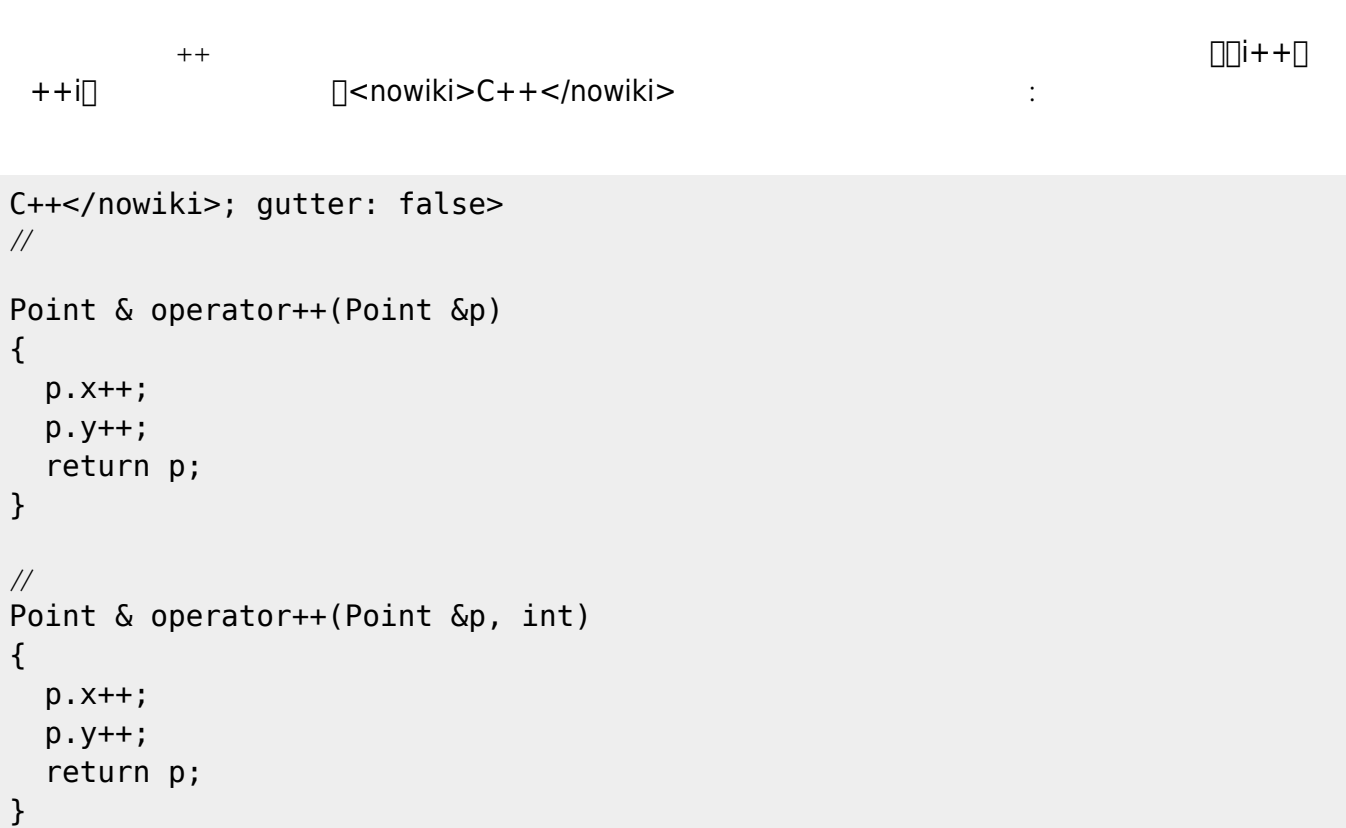

```
point4.cpp
```

```
C++</nowiki>; title:point4.cpp>
#include <iostream>
using namespace std;
class Point
{
public:
   int x;
   int y;
   Point & operator+=(const Point &p)
   {
    x+=p.x;y+=p.y; return *this;
   }
   Point operator+(const Point &p)
   {
```

```
 Point newp;
    newp.x = x + p.x;newp.y = y + p.y; return newp;
   }
};
istream & operator>>(istream &in, Point &p)
{
 in >> p.x >> p.y;
  if(!in)p. x=p. y=0; return in;
}
ostream & operator<<(ostream &out, Point &p)
{
   out << "(" << p.x << "," << p.y << ")";
   return out;
}
int main()
{
  Point px=\{5,6\}, py=\{7,8\};
   Point pz;
  pz = px+py;cout << "(" << pz.x << "," << pz.y << ") \n";
  pz+=px;
  cout << "(" << pz.x << "," << pz.y << ")\n";
   cout << pz << endl;
 cin \gg pz; cout << pz;
   return 0;
}
```
 $\text{main}()$   $\text{Cout} << px + py << \text{end}$ ;  $+$   $<$   $<$ 

```
 Point operator+(const Point &p)
  {
    Point newp;
```

```
newp.x = x + p.x;newp.y = y + p.y; return newp;
   };
ostream & operator<<(ostream &out, Point p)
{
   out << "(" << p.x << "," << p.y << ")";
   return out;
}
```

```
Point & operator+(const Point &p)
   {
     Point *newp=new Point;
    newp->x = x + p.x;newp - y = y + p.y; return *newp;
   };
ostream & operator<<(ostream &out, Point &p)
{
  out << "(" << p.x << "," << p.y << ")";
   return out;
}
```

```
#include <iostream>
using namespace std;
class Point
{
public:
   int x;
   int y;
   Point & operator+=(const Point &p)
   {
    x+=p.x;y+=p.y; return *this;
   };
   Point & operator+(const Point &p)
```

```
 {
     Point *newp=new Point;
    newp->x = x + p.x;newp - y = y + p.y; return *newp;
  };
};
istream & operator>>(istream &in, Point &p)
{
  in >> p.x >> p.y;
  if(!in)p. x=p. y=0; return in;
}
/*
void operator<<(ostream &out, Point p)
{
 out << "("<< p.x << "," << p.y << "")";
}
*/
ostream & operator<<(ostream &out, Point p)
{
   out << "(" << p.x << "," << p.y << ")";
   return out;
}
int main()
{
   Point px={5,6}, py={7,8};
   Point pz;
  pz = px+py;cout << "(" << pz.x << "," << pz.y << ") \n";
   pz+=px;
  cout << "(" << pz.x << "," << pz.y << ") \n";
   cout << pz << endl;
   cout << "----" << endl;
  cin \gg pz; cout << pz+px;
   return 0;
}
```
## **friend函式**

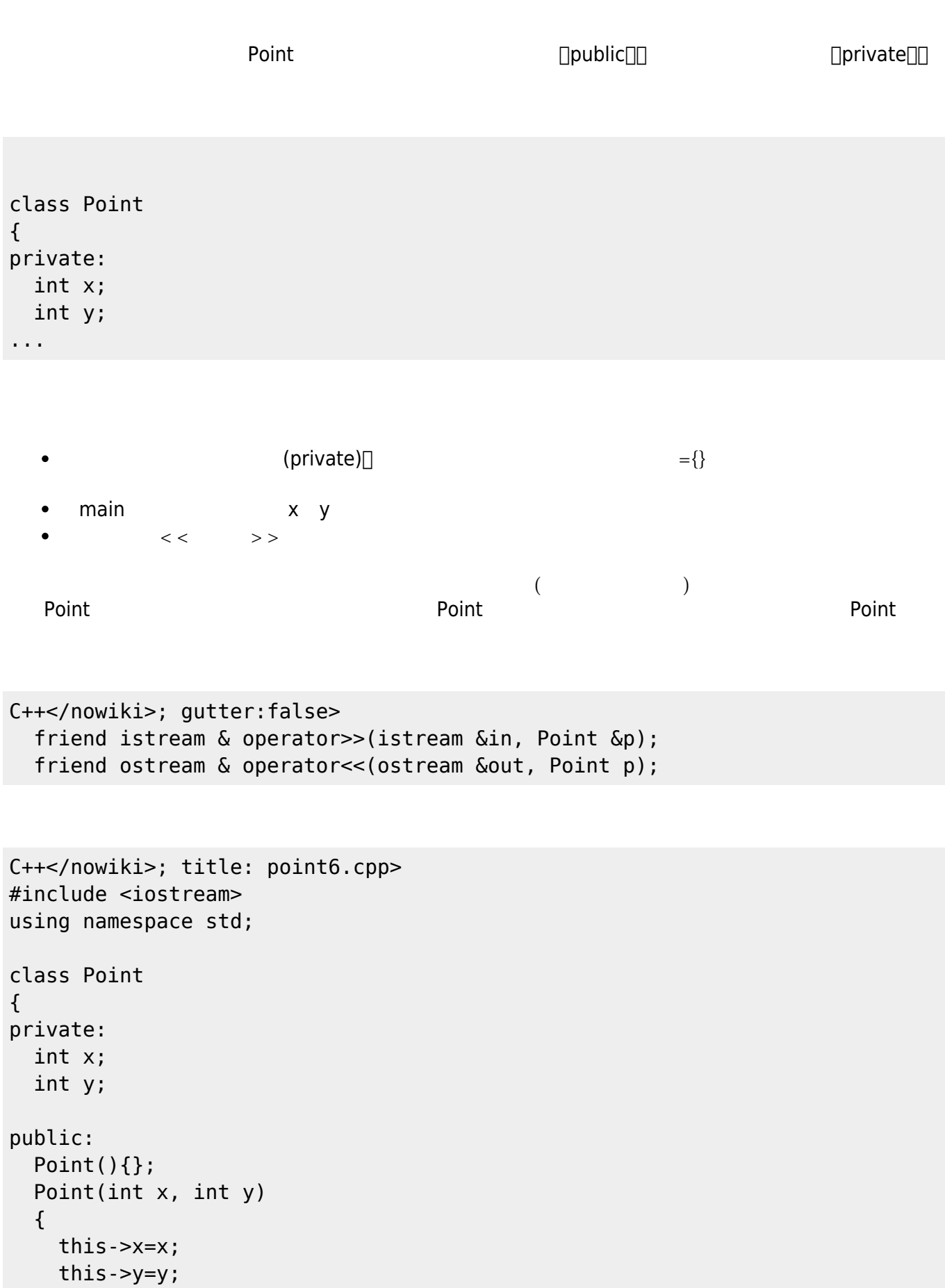

```
 };
   Point & operator+=(const Point &p)
   {
    x+=p.x; y+=p.y;
     return *this;
   };
   Point & operator+(const Point &p)
   {
     Point *newp=new Point;
    newp->x = x + p.x;newp->y = y + p.y; return *newp;
   };
/*
   Point operator+(const Point &p)
   {
     Point newp;
    newp.x = x + p.x;newp.y = y + p.y; return newp;
   };
*/
   friend istream & operator>>(istream &in, Point &p);
   friend ostream & operator<<(ostream &out, Point p);
};
istream & operator>>(istream &in, Point &p)
{
  in >> p.x >> p.y;
  if(!in)p. x=p. y=0; return in;
}
ostream & operator<<(ostream &out, Point p)
{
   out << "(" << p.x << "," << p.y << ")";
   return out;
}
int main()
{
   Point px(5,6), py(7,8);
   Point pz;
  pz = px+py;
```
 cout << pz << endl; pz+=px; cout << pz << endl;  $cin \gg pz;$  cout << pz+px; return 0; }

19.1.3

 $10.9$ 

 $109$ 

```
#include <iostream>
using namespace std;
class Calculator
{
public:
     template<class T>
     T abs(T val)
      {
         if(val<0) return -val;
          else
               return val;
     }
};
int main()
{
     Calculator cal;
    long int x = -100L;
    cout \lt\lt cal.abs(x) \lt\lt endl;
    cout \ll cal.abs(-314) \ll endl;
    \text{cut} \ll \text{cal} \cdot \text{abs}(-3.15) \ll \text{endl};
}
```
## 192

 $Student$  and  $Student$  student  $Student$ ForeignStudent LocalStudent LocalStudent LocalParttimeStudent

> Student and analysis name score and isPass() showInfo() Student

```
class Student
{
private:
     string name;
     int score;
public:
     void setName(string n) { name=n; }
     string getName() { return name; }
     void setScore(int s) { score=s; }
     int getScore() { return score; }
     bool isPass()
     {
         if(score>=60) return true;
         return false;
     }
     void showInfo()
     {
         cout << getName() << " Score=" << getScore() << endl;
     }
};
```
ForeignStudent[]LocalStudent LocalParttimeStudent

```
class ForeignStudent: public Student
{
};
class LocalStudent: public Student
{
};
class LocalParttimeStudent: public LocalStudent
{
};
```
ForeignStudent[]LocalStudent LocalParttimeStudent  $Student$ ForeignStudent (Nationality)

showInfo()

```
class Student
{
private:
     string name;
     int score;
public:
     void setName(string n) { name=n; }
     string getName() { return name; }
     void setScore(int s) { score=s; }
     int getScore() { return score; }
     virtual bool isPass()
     {
         cout << "Student::isPass() ";
         if(score>=60)
             return true;
         return false;
     }
     void showInfo()
     {
         cout << "Student::showInfo() " << getName() << " Score=" <<
getScore() << endl;
     }
};
class ForeignStudent: public Student
{
private:
     string nationality;
public:
     void setNationality(string n) { nationality=n; }
     string getNationality() { return nationality; }
     bool isPass()
     {
         cout << "ForeignStudent::isPass() ";
         return getScore()>=50;
     }
     void showInfo()
     {
         cout << "ForeignStudent::showInfo() " << getName() << " Score=" <<
getScore()
              << "[" << getNationality() << "]" << endl;
     }
};
```

```
class LocalStudent: public Student
{
public:
     bool isPass()
     {
         cout << "LocalStudent::isPass() ";
         return score>=60;
     }
     void showInfo()
     {
         cout << "LocalStudent::showInfo() " << getName() << " Score=" <<
getScore() << endl;
     }
};
class LocalParttimeStudent : public LocalStudent
{
public:
     bool isPass()
     {
         cout << "LocalParttimeStudent::isPass() ";
         return getScore()>=50;
     }
     void showInfo()
     {
         cout << "LocalParttimeStudent::showInfo() " << getName()
               << " Score=" << getScore() << endl;
     }
};
                                            isPass() showInfo()
                                                isPass() showInfo()
                     (ForeignStudent□LocalStudent LocalParttimeStudent)
 (Student)
```

```
#include <iostream>
using namespace std;
class Student
{
private:
     string name;
    int score;
public:
     void setName(string n) { name=n; }
     string getName() { return name; }
```

```
 void setScore(int s) { score=s; }
     int getScore() { return score; }
     bool isPass()
     {
         cout << "Student::isPass() " << endl;
         if(score>=60)
              return true;
         return false;
     }
     void showInfo()
    \{ cout << "Student::showInfo() " << getName() << " Score=" <<
getScore() << endl;
     }
};
class ForeignStudent : public Student
{
private:
     string nationality;
public:
     void setNationality(string n) { nationality=n; }
     string getNationality() { return nationality; }
};
class LocalStudent : public Student
{
};
class LocalParttimeStudent : public LocalStudent
{
};
int main()
{
     ForeignStudent amy;
     LocalStudent bob;
     LocalParttimeStudent peter;
     amy.setName("Amy");
     amy.setNationality("Japan");
     amy.setScore(56);
     amy.showInfo();
     bob.setName("Bob");
     bob.setScore(65);
     bob.showInfo();
```

```
 peter.setName("Peter");
     peter.setScore(51);
     peter.showInfo();
     if(amy.isPass())
     {
         cout << amy.getName() << " is pass." << endl;
     }
     if(bob.isPass())
     {
         cout << bob.getName() << " is pass." << endl;
     }
     if(peter.isPass())
     {
         cout << peter.getName() << " is pass." << endl;
     }
}
```

```
Student::showInfo() Amy Score=56
Student::showInfo() Bob Score=65
Student::showInfo() Peter Score=51
Student::isPass()
Student::isPass()
Bob is pass.
Student::isPass()
```
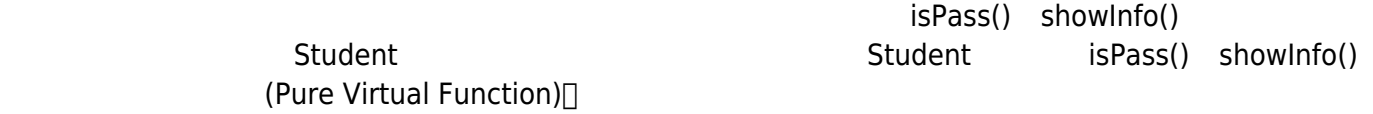

**19.2.1 抽象類別與純虛擬函式**

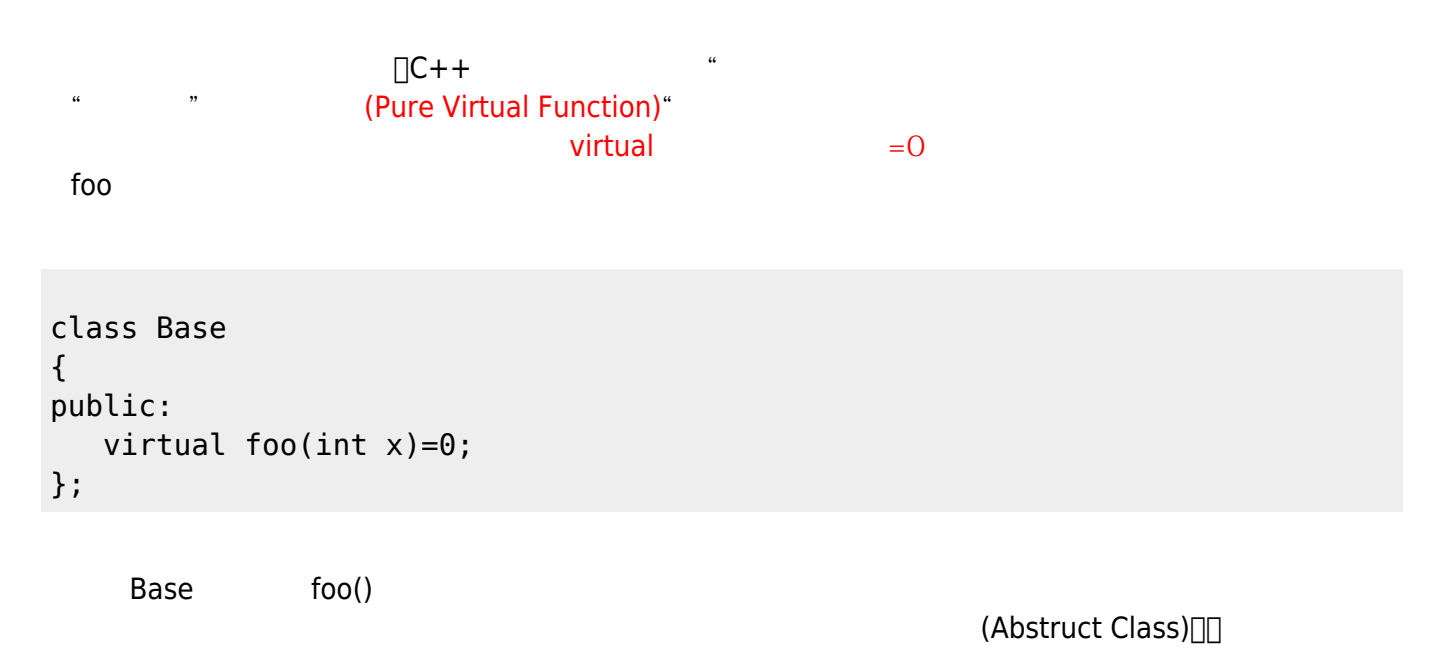

```
2024/05/02 17:54 2024/05/02 17:54 2024/05/02 20:00 20:00 20:00 20:00 20:00 20:00 20:00 20:00 20:00 20:00 20:00
\qquad\frac{1}{2} , and \frac{1}{2} , and \frac{1}{2} , and \frac{1}{2} , and \frac{1}{2} , and \frac{1}{2} , and \frac{1}{2} , and \frac{1}{2} , and \frac{1}{2} , and \frac{1}{2} , and \frac{1}{2} , and \frac{1}{2} , and \frac{1}{2} , and \frac{1}{2} , a
人們的學生,其對於Student ,而我們可以將Student ,而我們可以將Student
       isPass() showInfo()
 Student Student Student — Reserves ESPass() showInfo()
                □
□Student isPass() isPass() isPass() isPass() in the set of ForeignStudent
       isPass()
#include <iostream>
using namespace std;
class Student
{
private:
     string name;
     int score;
public:
     void setName(string n) { name=n; }
      string getName() { return name; }
     void setScore(int s) { score=s; }
     int getScore() { return score; }
    virtual bool isPass()=0; // isPass()
     virtual void showInfo()
      {
          cout << "Student::showInfo() " << getName() << " Score=" <<
getScore() << endl;
     }
};
// ForeignStudent isPass()
class ForeignStudent : public Student
{
private:
     string nationality;
public:
     void setNationality(string n) { nationality=n; }
      string getNationality() { return nationality; }
     void showInfo()
      {
          cout << "ForeignStudent::showInfo() " << getName() << " Score=" <<
getScore()
                << "[" << getNationality() << "]" << endl;
     }
```
};

```
int main()
{
     Student amy;
     ForeignStudent bob;
}
```

```
noImplement.cpp:38:13: error: variable type 'Student' is an abstract class
      Student amy;
\mathcal{L}^{\mathcal{L}} and \mathcal{L}^{\mathcal{L}} and \mathcal{L}^{\mathcal{L}}noImplement.cpp:14:18: note: unimplemented pure virtual method 'isPass' in
'Student'
     virtual bool isPass()=0; // isPass()
\sim \sim \sim \sim \sim \simnoImplement.cpp:39:20: error: variable type 'ForeignStudent' is an abstract
class
      ForeignStudent bob;
\mathcal{L}^{\mathcal{L}} and \mathcal{L}^{\mathcal{L}} and \mathcal{L}^{\mathcal{L}} and \mathcal{L}^{\mathcal{L}} and \mathcal{L}^{\mathcal{L}}noImplement.cpp:14:18: note: unimplemented pure virtual method 'isPass' in
'ForeignStudent'
     virtual bool isPass()=0; // isPass()
\sim \sim \sim \sim \sim2 errors generated.
```

```
#include <iostream>
using namespace std;
class Student
{
private:
     string name;
     int score;
public:
     void setName(string n) { name=n; }
     string getName() { return name; }
     void setScore(int s) { score=s; }
     int getScore() { return score; }
     virtual bool isPass()=0;
     virtual void showInfo()=0;
};
class ForeignStudent : public Student
{
private:
```

```
 string nationality;
public:
     void setNationality(string n) { nationality=n; }
     string getNationality() { return nationality; }
     bool isPass()
     {
         cout << "ForeignStudent::isPass() ";
         return getScore()>=50;
     }
     void showInfo()
    \{ cout << "ForeignStudent::showInfo() " << getName() << " Score=" <<
getScore()
               << "[" << getNationality() << "]" << endl;
     }
};
class LocalStudent : public Student
{
public:
     bool isPass()
     {
         cout << "LocalStudent::isPass() ";
         return true;
     }
     void showInfo()
    \{ cout << "LocalStudent::showInfo() " << getName() << " Score=" <<
getScore() << endl;
     }
};
class LocalParttimeStudent : public LocalStudent
{
public:
     bool isPass()
     {
         cout << "LocalParttimeStudent::isPass() ";
         return getScore()>=50;
     }
     void showInfo()
     {
         cout << "LocalParttimeStudent::showInfo() " << getName()
               << " Score=" << getScore() << endl;
     }
};
int main()
```
{

```
 ForeignStudent amy;
     LocalStudent bob;
     LocalParttimeStudent peter;
     amy.setName("Amy");
     amy.setNationality("Japan");
     amy.setScore(56);
     amy.showInfo();
     bob.setName("Bob");
     bob.setScore(65);
     bob.showInfo();
     peter.setName("Peter");
     peter.setScore(51);
     peter.showInfo();
     if(amy.isPass())
    \{ cout << amy.getName() << " is pass." << endl;
     }
     if(bob.isPass())
     {
         cout << bob.getName() << " is pass." << endl;
     }
     if(peter.isPass())
     {
         cout << peter.getName() << " is pass." << endl;
     }
}
```
**19.2.2** 

Student **Student ストームの こうしょう こうしょう** Student おりん Student ForeignStudent[]LocalStudent LocalParttimeStudent

 $\mathfrak{m}$ 

isPass() showInfo()

ForeignStudent amy; LocalStudent bob, betty, bill; LocalParttimeStudent peter;

 $5$ ,  $C++$ ,  $($   $5$ ,  $)$ 

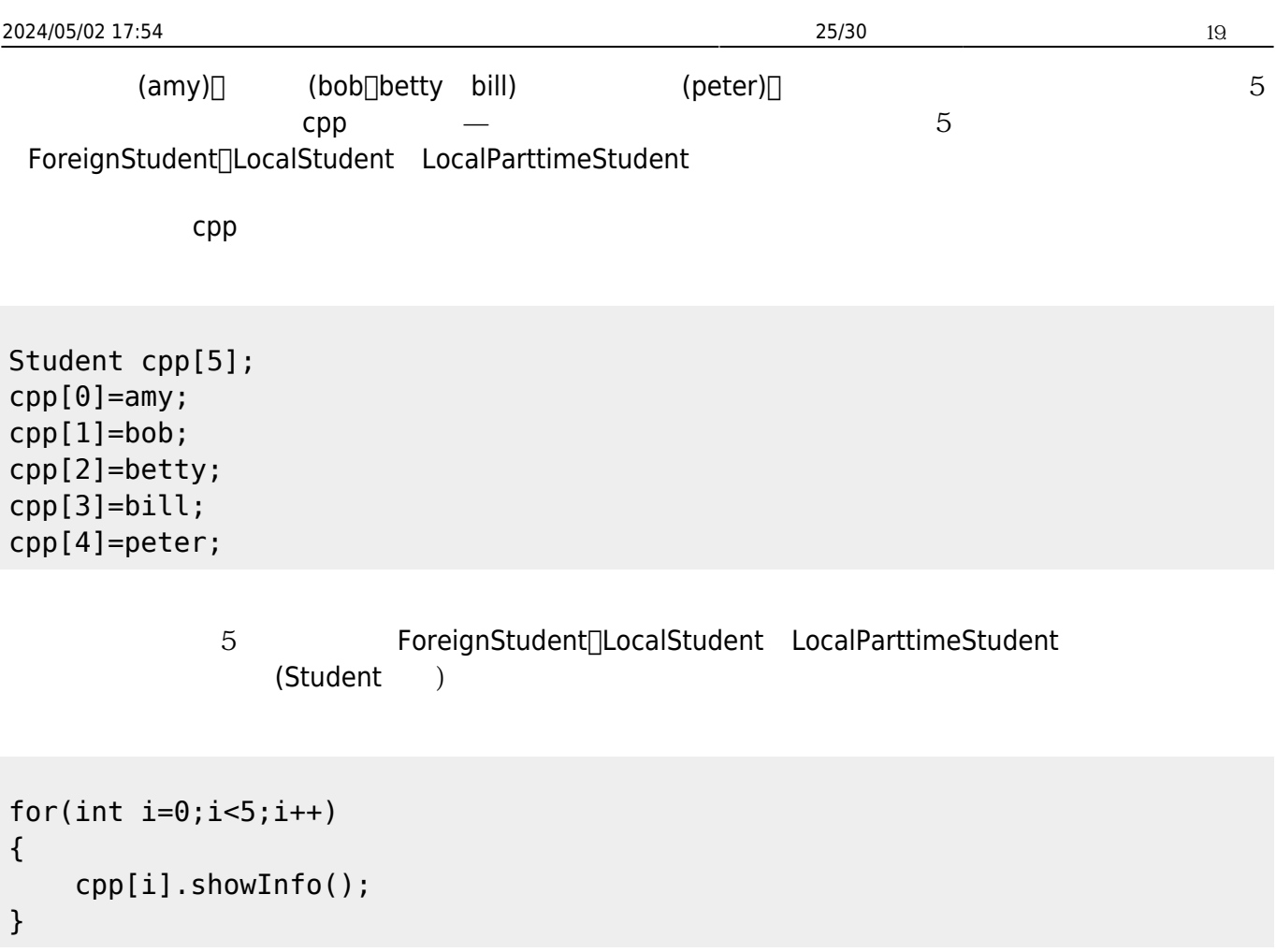

```
#include <iostream>
using namespace std;
class Student
{
private:
     string name;
    int score;
public:
    void setName(string n) { name=n; }
     string getName() { return name; }
    void setScore(int s) { score=s; }
    int getScore() { return score; }
    bool isPass()
     {
         cout << "Student::isPass() ";
         return true;
     }
    void showInfo()
     {
         cout << "Student::showInfo() " << getName() << " Score=" <<
```

```
getScore() << endl;
     }
};
class ForeignStudent : public Student
{
private:
     string nationality;
public:
     void setNationality(string n) { nationality=n; }
     string getNationality() { return nationality; }
     bool isPass()
     {
         cout << "ForeignStudent::isPass() ";
         return getScore()>=50;
     }
     void showInfo()
     {
         cout << "ForeignStudent::showInfo() " << getName() << " Score=" <<
getScore()
              << "[" << getNationality() << "]" << endl;
     }
};
class LocalStudent : public Student
{
public:
     void showInfo()
     {
         cout << "LocalStudent::showInfo() " << getName() << " Score=" <<
getScore() << endl;
     }
};
class LocalParttimeStudent : public LocalStudent
{
public:
     bool isPass()
     {
         cout << "LocalParttimeStudent::isPass() ";
         return getScore()>=50;
     }
     void showInfo()
     {
         cout << "LocalParttimeStudent::showInfo() " << getName()
              << " Score=" << getScore() << endl;
     }
};
int main()
```
{

```
 ForeignStudent amy;
 LocalStudent bob, betty, bill;
 LocalParttimeStudent peter;
 amy.setName("Amy");
 amy.setNationality("Japan");
 amy.setScore(55);
 bob.setName("Bob");
 bob.setScore(50);
 betty.setName("Betty");
 betty.setScore(76);
 bill.setName("Bill");
 bill.setScore(52);
 peter.setName("Peter");
 peter.setScore(53);
 Student cpp[5];
cpp[0]=amy; cpp[1]=bob;
 cpp[2]=betty;
 cpp[3]=bill;
 cpp[4]=peter;
for(int i=0; i<5; i++)
 {
     cpp[i].showInfo();
 }
```
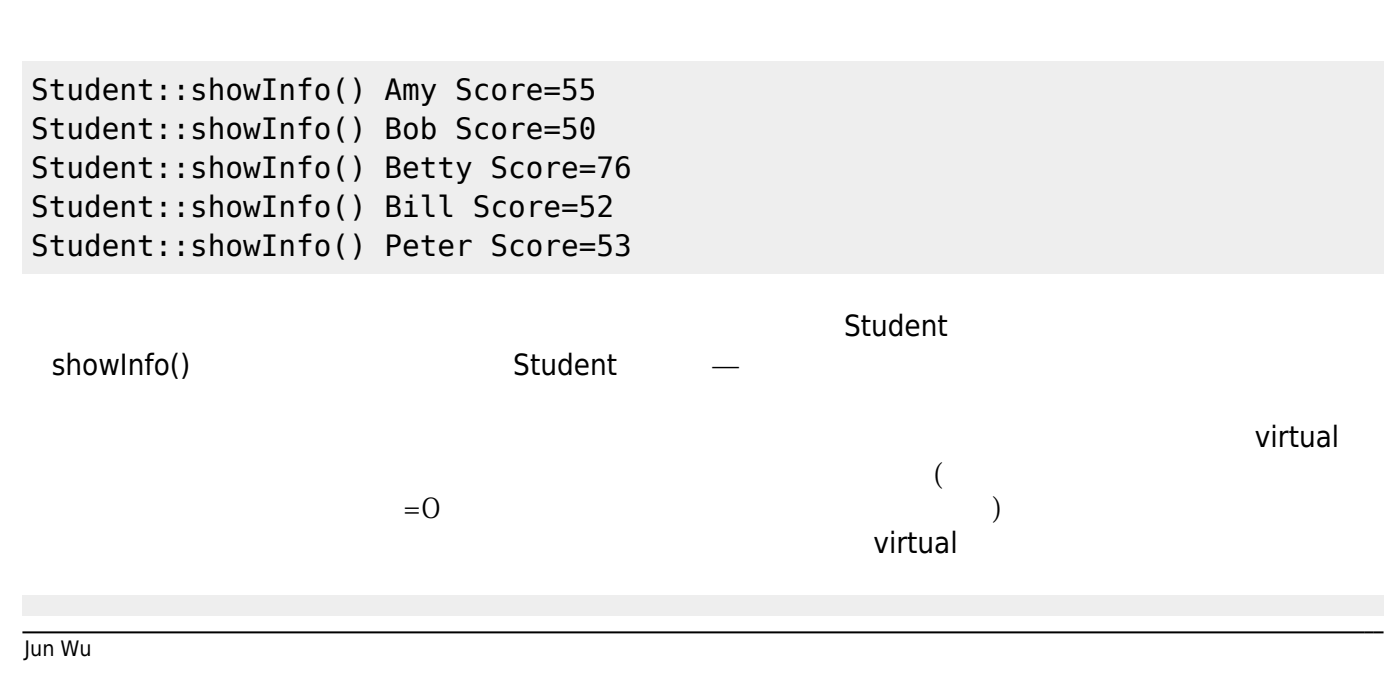

CSIE, NPTU Total: 118678

}

```
#include <iostream>
using namespace std;
class Student
{
private:
     string name;
     int score;
public:
     void setName(string n) { name=n; }
     string getName() { return name; }
     void setScore(int s) { score=s; }
     int getScore() { return score; }
     virtual bool isPass()
     {
         cout << "Student::isPass() ";
         return true;
     }
     virtual void showInfo()
     {
         cout << "Student::showInfo() " << getName() << " Score=" <<
getScore() << endl;
     }
};
class ForeignStudent : public Student
{
private:
     string nationality;
public:
     void setNationality(string n) { nationality=n; }
     string getNationality() { return nationality; }
     bool isPass()
     {
         cout << "ForeignStudent::isPass() ";
         return getScore()>=50;
     }
     void showInfo()
     {
         cout << "ForeignStudent::showInfo() " << getName() << " Score=" <<
getScore()
              << "[" << getNationality() << "]" << endl;
     }
};
class LocalStudent : public Student
{
public:
     void showInfo()
     {
         cout << "LocalStudent::showInfo() " << getName() << " Score=" <<
```

```
getScore() << endl;
     }
};
class LocalParttimeStudent : public LocalStudent
{
public:
     bool isPass()
     {
          cout << "LocalParttimeStudent::isPass() ";
          return getScore()>=50;
     }
     void showInfo()
     {
         cout << "LocalParttimeStudent::showInfo() " << getName()
               << " Score=" << getScore() << endl;
     }
};
int main()
{
     ForeignStudent amy;
     LocalStudent bob, betty, bill;
     LocalParttimeStudent peter;
     amy.setName("Amy");
     amy.setNationality("Japan");
     amy.setScore(55);
     bob.setName("Bob");
     bob.setScore(50);
     betty.setName("Betty");
     betty.setScore(76);
     bill.setName("Bill");
     bill.setScore(52);
     peter.setName("Peter");
     peter.setScore(53);
     Student *cpp[5];
    cpp[0]=\deltaamy;
    cpp[1]=\deltabob;
     cpp[2]=&betty;
    cpp[3]=\deltabill;
     cpp[4]=&peter;
    for(int i=0;i<5;i++)
```

```
 {
           cpp[i]->showInfo();
      }
}
```

```
ForeignStudent::showInfo() Amy Score=55[Japan]
LocalStudent::showInfo() Bob Score=50
LocalStudent::showInfo() Betty Score=76
LocalStudent::showInfo() Bill Score=52
LocalParttimeStudent::showInfo() Peter Score=53
```
From: <https://junwu.nptu.edu.tw/dokuwiki/> - Jun Wu

**CSIE, NPTU**

Permanent link: **<https://junwu.nptu.edu.tw/dokuwiki/doku.php?id=cppbook:ch-poly>**

Last update: **2024/01/12 07:44**

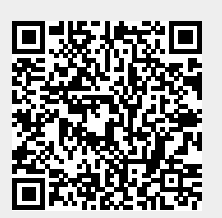